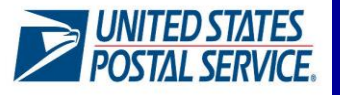

# **Quick Guide to Electronic Verification System (eVS®)**

The Electronic Verification System (eVS) allows parcel shippers to prepare parcel mailings with IMpbcompliant shipping labels, submit a single Shipping Services File (SSF) for Tracking and Postage Payment, and manage quality across all mailings with a monthly reconciliation process. The Tracking and Postage SSF used with eVS eliminates the need for hard copy postage statements, qualification reports, and PS 8125s.

#### **Benefits of eVS**

#### **Mailers who use eVS receive these key features and benefits:**

- A single national permit account for all mailing sites
- No permit imprint application fee *(annual mailing permit fees will apply if required for a mail class; however, annual fees are due for the eVS permit for eligible mail classes at the time of the annual fee's renewal)*
- Bypass traditional Mail Acceptance/Verification process at Business Mail Entry Unit (BMEU); enter mail directly at Origin or Destination facilities
- Flexible mail entry time with Facility Access and Shipment Tracking (FAST) appointment
- Elimination of hard-copy PS Form 8125 for Drop-Shipments
- Electronic postage statements generated from the SSF are visible in *PostalOne!* along with additional account monitoring and mailing data reports

## **Eligible Products for eVS**

- Priority Mail Express
- Priority Mail
- First-Class Package Service
- Marketing Mail Nonprofit Parcel
- Marketing Mail Parcel
- Parcel Select
- Parcel Select Lightweight
- Bound Printed Matter
- Media Mail
- Library Mail
- Parcel Return Service
- First-Class Mail International
- Priority Mail International
- Priority Mail Express International

## **Getting Started with eVS**

To participate in eVS, a company is required to submit a Shipping Services Files (SSF) v1.6 or later using the Tracking and Postage layout. Each SSF, or manifest file, includes a Header Record which provides information about a mailing, including a unique "master" MID that identifies the eVS customer submitting the SSF manifest, the ZIP code of the facility where the mailing enters the USPS mailstream, and the number of packages in the mailing. Each SSF also includes one or more Detail Records with the information necessary to calculate postage for an individual package; each Detail Record represents an individual package, including the unique IMpb, the mail class, package weight, destination ZIP code, and permit used for postage payment.

It is strongly recommended that new eVS mailers work with a certified eVScompliant vendor who can provide manifest software capable of generating the SSF Tracking and Postage layout required for eVS.

As part of the enrollment process described on page 2 of this guide, a new eVS mailers is assigned the "master" MID for use in the Header Record of their eVS manifest files. This MID may also be used in the IMpbs generated with shipping labels. Mailers may request additional MIDs if needed.

#### **Need Help, Have Questions – Contact the eVS Support Team:**

- 877-264-9693 option 2
- [eVS@usps.gov](mailto:eVS@usps.gov)

eVS mailers are also required to create a USPS Enterprise Payment System (EPS) account that links their eVS permit to an authorized bank account for the debit of postage payment.

# **eVS Enrollment Process**

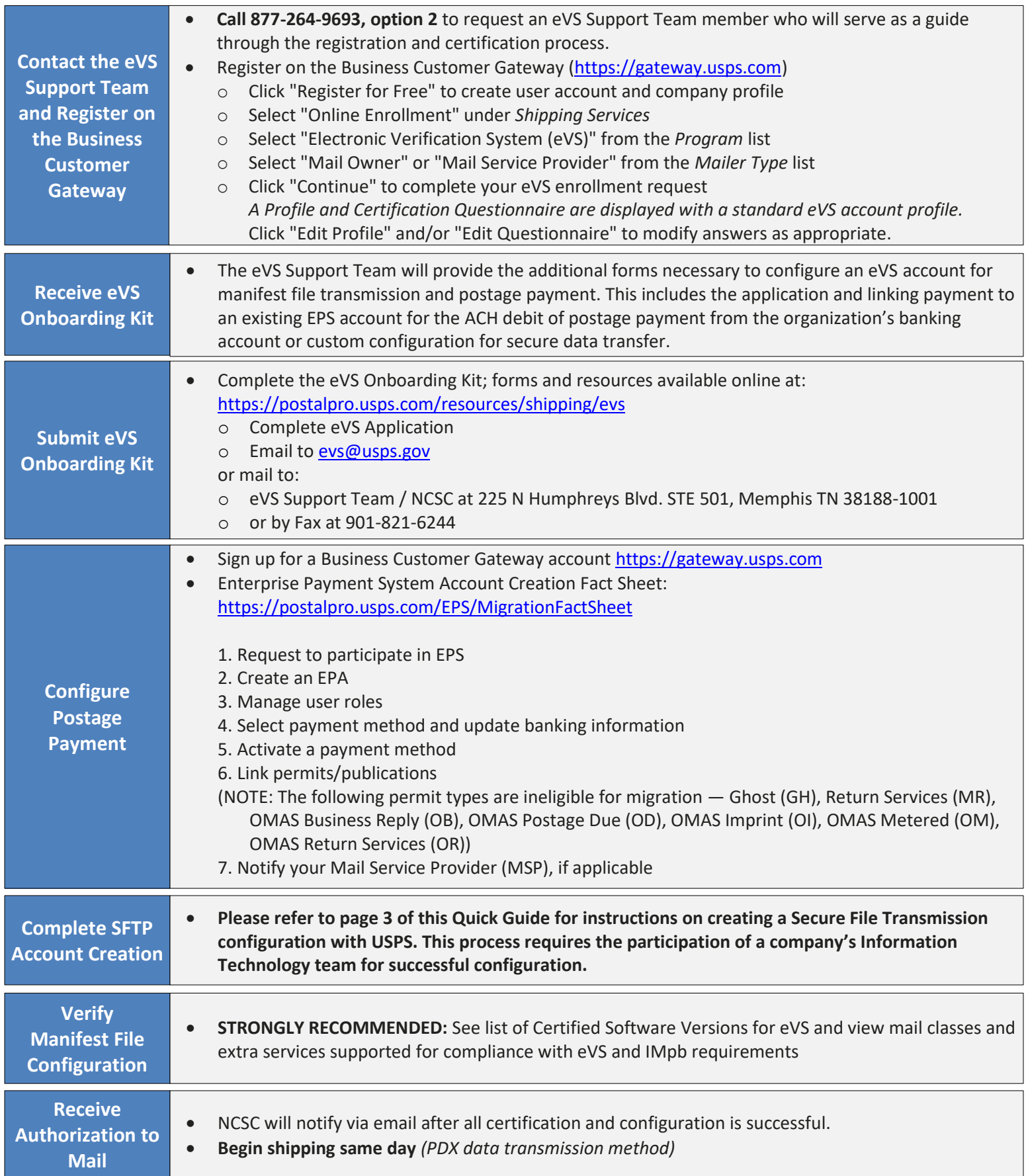

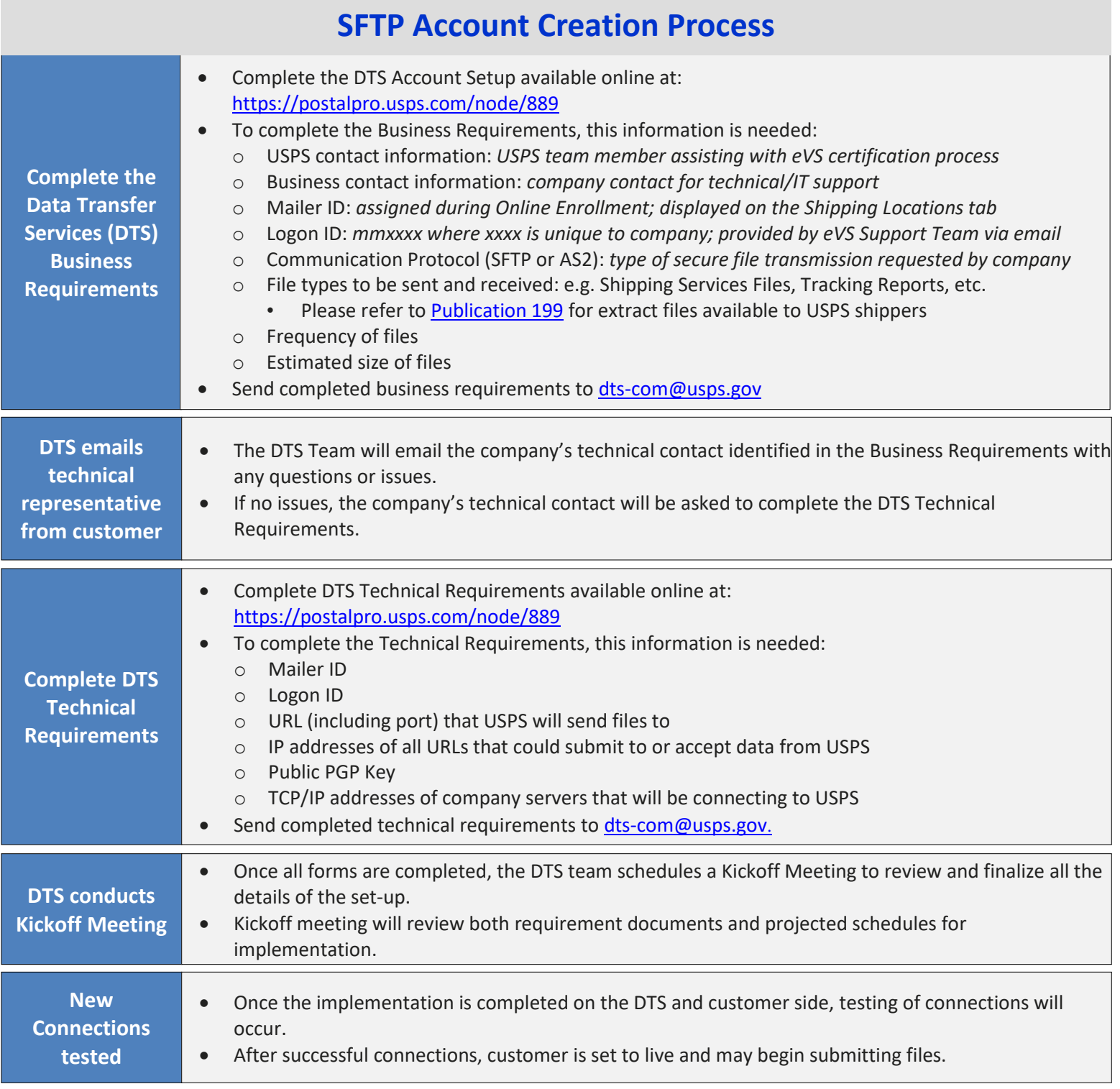

#### **Additional Resources**

For additional resources and assistance with eVS, please reference the below:

- ➢ **PostalPro IMpb Guide:** <https://postalpro.usps.com/impbimplementationguide>
- ➢ **PostalPro eVS Information:** <https://postalpro.usps.com/shipping/evs>
- ➢ **Business Customer Gateway Support:** <https://gateway.usps.com/eAdmin/view/support>
- ➢ **eVS Support Team:** 877-264-9693 option 2 or [eVS@usps.gov](mailto:eVS@usps.gov)